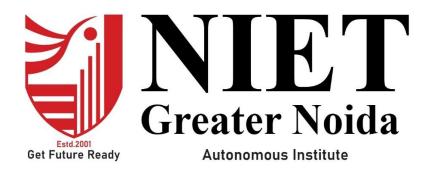

Affiliated to

DR. A.P.J. ABDUL KALAM TECHNICAL UNIVERSITY UTTAR PRADESH, LUCKNOW

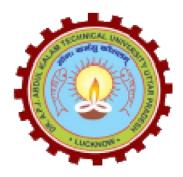

**Evaluation Scheme & Syllabus** 

For

**Bachelor of Technology** 

Computer Science and Engineering (Artificial Intelligence & Machine Learning) Fourth Year

## Bachelor of Technology Computer Science and Engineering (Artificial Intelligence & Machine Learning) <u>EVALUATION SCHEME</u> SEMESTER-VII

| Sl.<br>No. | Subject<br>Codes | Subject Name                     | Pe | erio |     |             | aluati | on Schen | -  | En<br>Seme | ster | Total | Credit |
|------------|------------------|----------------------------------|----|------|-----|-------------|--------|----------|----|------------|------|-------|--------|
| 190.       | Coues            |                                  | L  | Т    | Р   | СТ          | TA     | TOTAL    | PS | TE         | PE   |       |        |
|            |                  | WEEKS COMPULSOR                  | YI | ND   | UCI | <b>FION</b> | PRO    | GRAM     |    |            |      |       |        |
| 1          | ACSE0701         | Computer Vision                  | 3  | 0    | 0   | 30          | 20     | 50       |    | 100        |      | 150   | 3      |
| 2          |                  | Departmental Elective-V          | 3  | 0    | 0   | 30          | 20     | 50       |    | 100        |      | 150   | 3      |
| 3          |                  | Open Elective-II                 | 3  | 0    | 0   | 30          | 20     | 50       |    | 100        |      | 150   | 3      |
| 4          |                  | Open Elective-III                | 3  | 0    | 0   | 30          | 20     | 50       |    | 100        |      | 150   | 3      |
| 5          | ACSE0751         | Computer Vision Lab              | 0  | 0    | 2   |             |        |          | 25 |            | 25   | 50    | 1      |
| 6          | ACSE0759         | Internship Assessment-III        | 0  | 0    | 2   |             |        |          | 50 |            |      | 50    | 1      |
| 7          |                  | MOOCs (For B.Tech. Hons. Degree) |    |      |     |             |        |          |    |            |      |       |        |
|            |                  | GRAND TOTAL                      |    |      |     |             |        |          |    |            |      | 700   | 14     |

### List of MOOCs (Coursera) Based Recommended Courses for Fourth Year (Semester-VII ) B. Tech Students

| S. No. | Subject Code | Course Name (NLP)                                    | University / Industry<br>Partner Name | No of HOURS | Credits  |
|--------|--------------|------------------------------------------------------|---------------------------------------|-------------|----------|
| 1.     | AMC0165      | Introduction to Computer Vision and Image Processing | IBM                                   | 21          | 1.5      |
| 2.     | AMC0157      | Deep Neural Networks with PyTorch                    | IBM                                   | 30          | 2        |
|        |              | <u>OR</u>                                            |                                       |             | <u>.</u> |
| S. No. | Subject Code | Course Name (Java)                                   | University / Industry<br>Partner Name | No of HOURS | Credits  |
| 1      | AMC0171      | Natural Language Processing with Sequence Models     | DeepLearning.AI                       | 21.5        | 1.5      |
| 2      | AMC0170      | Natural Language Processing with Attention Models    | DeepLearning.AI                       | 31          | 2.5      |
|        |              | <u>OR.</u>                                           |                                       |             |          |
| S. No. | Subject Code | Course Name (Machine Learning)                       | University / Industry<br>Partner Name | No of HOURS | Credits  |
| 1      | AMC0105      | Developing Cloud Apps with Node.js and React         | IBM                                   | 16          | 1        |
| 2      | AMC0167      | Java Servlet Pages (JSPs)                            | Lrarn Quest                           | 16          | 1        |

### PLEASE NOTE:-

• Internship (3-4 weeks) shall be conducted during summer break after semester-VI and will be assessed during Semester-VII

#### Abbreviation Used: -

L: Lecture, T: Tutorial, P: Practical, CT: Class Test, TA: Teacher Assessment, PS: Practical Sessional, TE: Theory End Semester Exam., PE: Practical End Semester Exam.

| List of Dep               | partmental       | Electives                                       |                           |        |          |
|---------------------------|------------------|-------------------------------------------------|---------------------------|--------|----------|
| Departmental<br>Electives | Subject<br>Codes | Subject Name                                    | Bucket Name               | Branch | Semester |
| Elective-V                | ACSE0712         | RPA Implementation                              | CRM-RPA                   | AIML   | 7        |
| Elective-V                | ACSAI0712        | Natural Language Processing                     | Data Analytics            | AIML   | 7        |
| Elective-V                | ACSE0713         | Web Development using MERN<br>Stack with DevOps | Full Stack<br>Development | AIML   | 7        |
| Elective-V                | ACSE0711         | Game Programming                                | Mobility<br>Management    | AIML   | 7        |

## Bachelor of Technology Computer Science and Engineering (Artificial Intelligence & Machine Learning) <u>EVALUATION SCHEME</u> SEMESTER-VIII

| Sl.<br>No. | Subject<br>Codes      | Subject Name                              | Р | erio | ds | Ε  | valua | tion Schen | ne  | Er<br>Seme |     | Total | Credit |
|------------|-----------------------|-------------------------------------------|---|------|----|----|-------|------------|-----|------------|-----|-------|--------|
|            |                       |                                           | L | Т    | Р  | СТ | TA    | TOTAL      | PS  | TE         | PE  |       |        |
| 1          |                       | Open Elective-IV                          | 2 | 0    | 0  | 30 | 20    | 50         |     | 100        |     | 150   | 2      |
| 2          | ACSE0859/<br>ACSE0858 | Capstone Project/Industrial<br>Internship | 0 | 0    | 20 |    |       |            | 200 |            | 300 | 500   | 10     |
| 3          |                       | MOOCs (For B.Tech. Hons.<br>Degree)       |   |      |    |    |       |            |     |            |     |       |        |
| 4          |                       | TOTAL                                     |   |      |    |    |       |            |     |            |     | 650   | 12     |

### List of MOOCs (Coursera) Based Recommended Courses for Fourth Year (Semester-VIII ) B. Tech Students

| S.No. | Subject Code | Course Name                                                | University/Industry Partner<br>Name | No. of Hours | Credit |
|-------|--------------|------------------------------------------------------------|-------------------------------------|--------------|--------|
| 1     | AMC0181      | Building Deep learning Models with<br>TensorFlow           | IBM                                 | 7            | 0.5    |
| 2     | AMC0177      | AI Capstone Project with Deep<br>Learning                  | IBM                                 | 15 Hours     | 1      |
| 3     | AMC0194      | Natural Language Processing in<br>TensorFlow               | DeepLearning.AI                     | 24 hours     | 1.5    |
| 4     | AMC0193      | Natural Language Processing and<br>Capstone Assignment     | University of Califormia,<br>Irvine | 4 hours      | 0.5    |
| 5     | AMC0184      | Developing Applications with SQL,<br>Databases, and Django | IBM                                 | 14 hours     | 1      |
| 6     | AMC0187      | Getting started with Git & Github                          | IBM                                 | 8 hours      | 0.5    |
| 7     | AMC0203      | Natural Language Processing with<br>TensorFlor             | DeepLearning.AI                     | 9 hours      | 0.5    |
| 8     | AMC0214      | The Complete React Developer Course                        | Infosys Springboard                 | 39 h 55m     | 3      |

#### Abbreviation Used: -

L: Lecture, T: Tutorial, P: Practical, CT: Class Test, TA: Teacher Assessment, PS: Practical Sessional, TE: Theory End Semester Exam., PE: Practical End Semester Exam.

## **Bachelor of Technology** Computer Science and Engineering (Artificial Intelligence & Machine Learning)

#### **AICTE Guidelines in Model Curriculum:**

A student will be eligible to get Under Graduate degree with Honours only, if he/she completes the additional MOOCs courses such as Coursera certifications, or any other online courses recommended by the Institute (Equivalent to 20 credits). During Complete B.Tech. Program Guidelines for credit calculations are as follows.

| For 6 to 12 HOURS | =0.5 Credit                                                                                 |
|-------------------|---------------------------------------------------------------------------------------------|
| For 13 to18       | =1 Credit                                                                                   |
| For 19 to 24      | =1.5 Credit                                                                                 |
| For 25 to 30      | =2 Credit                                                                                   |
| For 31 to 35      | =2.5 Credit                                                                                 |
| For 36 to 41      | =3 Credit                                                                                   |
| For 42 to 47      | =3.5 Credit                                                                                 |
| For 48 and above  | =4 Credit                                                                                   |
|                   | For 13 to18<br>For 19 to 24<br>For 25 to 30<br>For 31 to 35<br>For 36 to 41<br>For 42 to 47 |

For registration to MOOCs Courses, the students shall follow Coursera registration details as per the assigned login and password by the Institute these courses may be cleared during the B. Tech degree program (as per the list provided). After successful completion of these MOOCs courses, the students shall provide their successful completion status/certificates to the Controller of Examination (COE) of the Institute through their coordinators/Mentors only. The students shall be awarded Honours Degree as per following criterion.

- i. If he / she secures 7.50 as above CGPA.
- ii. Passed each subject of that degree program in the single attempt without any grace.
- iii. Successful completion of MOOCs based 20 credits.

| Subjec   | t Code: ACSE0701                                                                                                    | L T P<br>3 0 0                                                            |         |
|----------|----------------------------------------------------------------------------------------------------|---------------------------------------------------------------------------|---------|
| Subjec   | t Name: Computer Vision                                                                                                    | Credits<br>3                                                              | 5       |
| continuo | • <b>Objective:</b> To learn about key features of Computer Vision, des<br>us improvement in the accuracy and outcomes of various datasets v<br>malysis results.                                                                                                    |                                                                           |         |
|          | quisites: Basic Knowledge of programming language Python/ Ad                                                                                                    | lvanced Python fea                                                        | atures/ |
|          | Course Contents/Syllabus                                                                                                    |                                                                           |         |
| Unit -1  | Introduction to Computer Vision<br>Computer Vision, Research and Applications, (Self-Drivir<br>Recognition, Augmented & Mixed Reality, Healthcare). Most p<br>Categorization of Images, Object Detection, Observation of I<br>Retrieval of Images Based on Their Contents, Computer<br>classification, object detection, Instance segmentation. Conv<br>Networks, Evolution of CNN Architectures for Image, Recent CN | oopular examples<br>Moving Objects,<br>r Vision Tasks<br>olutional Neural | 8 Hours |
| Unit -2  | Architectures<br>Representation of a Three-Dimensional Moving Scene. Conv<br>pooling layers, and padding. Transfer learning and pre<br>Architectures.<br>Architectures Design: LeNet-5, AlexNet, VGGNet, GoogLeNet, I<br>Net, Mobile Net, RNN Introduction.                                                                                                    | -trained models                                                           | 8 Hours |
| Unit -3  | Segmentation<br>Popular Image Segmentation Architectures, FCN Architectu<br>Methods, Pixel Transformations, Geometric Operations, Spati-<br>Image Processing, Instance Segmentation, Localisation, Objec-<br>image segmentation using CNNs, LSTM and GRU's. Vision<br>Languages, Quality Analysis, Visual Dialogue, Active Contour<br>Split & Merge, Mean Shift & Mode Finding, Normalized Cuts.                      | al Operations in<br>ct detection and<br>Models, Vision                    | 8 Hours |
| Unit -4  | <b>Object Detection</b><br>Object Detection and Sliding Windows, R-CNN, Fast R-CNN, Of<br>Recognition, 3-D vision and Geometry, Digital Watermarking. Of<br>face recognition instance Recognition, Category Recognition Of<br>Activities, Object classification.                                                                                                    | bject Detection,                                                          | 8 Hours |
| Unit -5  | <b>Visualization and Generative Models</b><br>Benefits of Interpretability, Fashion MNIST, Class Activat<br>walkthrough, GradCAM,ZFNet. Introduction about Deep Gen<br>Generative Adversarial Networks Combination VAE and GAN's<br>GAN's deep generative models. GAN Improvements, Deep Generative Models image and vide                                                                                             | nerative Models,<br>s, other VAE and<br>enerative Models                  | 8 Hours |

| CO1        | Analyse knowledge of deep architectures used for solving various Vision and Pattern Association tasks.                                | K4              |
|------------|----------------------------------------------------------------------------------------------------|-----------------|
| CO2        | Develop appropriate learning rules for each of the architectures of perceptron and learn about different factors of back propagation. | <mark>K3</mark> |
| CO3        | Deploy training algorithm for pattern association with the help of memory network.                                                    | K5              |
| <b>CO4</b> | Design and deploy the models of deep learning with the help of use cases.                                                             | K5              |
| CO5        | Understand, Analyse different theories of deep learning using neural networks.                                                        | K4              |

# **Text Books:**

- 1. "Introductory Techniques for 3D Computer Vision", edition 2009
- 2. Szelisk Richard, "Computer Vision: Algorithms and Applications", 2022, The University of Washington Edition, 2022
- 3. Forsyth D. and Ponce J., "Computer Vision A Modern Approach", Prentice Hall, Edition 2015
- 4. Trucco E. and Verri A., "Introductory Techniques for 3D Computer Vision", Prentice Hall.
- 5. Davies E. R., "Computer & Machine Vision", Academic Press 4th Edition 2012
- 6. Simon J. D. Prince, "Computer Vision: Models, Learning, and Inference", Cambridge University Press Edition, 2012

# **Reference Books:**

- 1. Forsyth D. and Ponce J., "Computer Vision: A Modern Approach", Prentice Hall, 2<sup>nd</sup> edition, 2015
- 2. "Prince, Simon J.D. "Computer Vision: Models, Learning, And Inference". Cambridge University Press, 1st Edition, 2012.
- 3. Ballard D. H., Brown C. M., "Computer Vision", Prentice-Hall, 2008.
- Craig Alan B., "Understanding Augmented Reality, Concepts and Applications", Morgan Kaufmann, Edition 2013
- 5. Richard Szeliski, "Computer Vision: Algorithms and Applications (CVAA)", Springer edition, 2022

# Links: NPTEL/You Tube/Web Link

https://nptel.ac.in/courses/106/105/106105216/ https://onlinecourses.nptel.ac.in/noc23\_ee78/preview/

https://nptel.ac.in/courses/106/106/106106224/ https://nptel.ac.in/courses/108103174/

https://nptel.ac.in/courses/106/106/106106224/ 2023 https://onlinecourses.nptel.ac.in/

|                   | <b>B.TECH FOURTH YEAR</b>                                                                                                    |                |
|-------------------|----------------------------------------------------------------------------------------------------|----------------|
| Subje             | ect Code:ACSE0751                                                                                                    | L T P<br>0 0 2 |
| Subje             | ect Name: Computer Vision Lab                                                                                                    | Credits<br>1   |
| unders<br>various | <b>se Objective:</b> Through practical programming exercises, students will deepen the tanding CNN, Segmentation, Image Compression based models. They will be expose practical considerations, using autoencoders. Study of various advanced topics whe for making deep learning systems perform well in practice. | sed to         |
| Cour              | se outcome: After completion of this practical, students will be able to :                                                                                                    |                |
|                   | Implement a various convolutional neural network and understand its architecture.                                                                                                    | К3             |
| CO 2              | Apply image Modelling acquisition, Segmentation and develop a programming model to implement an Image morphological features.                                                                                                    | K3             |
| CO 3              | Understand Visualization of various models and Deep GAN Networks .                                                                                                    | K2             |
| Li                | st of Practical                                                                                                    |                |
| Lab<br>No.        | Program Logic Building                                                                                                    | CO<br>Mapping  |
| 1                 | Building a simple convolutional neural network for spam classification.                                                                                                    | CO1            |
| 2                 | Building a simple convolutional neural network for image classification.                                                                                                    | CO1            |
| 3                 | Implementing different types of pooling layers and comparing their effects on network performance.                                                                                                    | CO2            |
| 4                 | Training a CNN model on a large-scale image classification dataset using cloud-<br>based GPU acceleration.                                                                                                    | CO1            |
| 5                 | Building a simple convolutional neural network for Cats-v-dogs classification                                                                                                    | CO1            |
| 6                 | Fine-tuning a pre-trained CNN for a specific image recognition task.                                                                                                    | CO1            |
| 1                 | Building a simple convolutional neural network for transfer learning using finetuning.                                                                                                    | CO1            |
| 8                 | Building a simple convolutional neural network for transfer learning using feature extraction.                                                                                                    | CO1            |
| 9                 | Building a CNN model for object detection using a pre-trained architecture like YOLO.                                                                                                    | CO1            |
| 10                | Exploring different activation functions and comparing their effects on network performance.                                                                                                    | CO1            |
| 11                | Write a program to Build an Artificial Neural Network by implementing the Back propagation algorithm and test the same using appropriate data sets.                                                                                                    | CO1            |
| 12                | Implement a program for basic image operations.                                                                                                    | CO2            |
| 13                | Implement a program for image enhancement                                                                                                    | CO2            |
| 14                | Implement a program for image compression                                                                                                    | CO2            |

| 15        | Implement a program for color image processing                                   | CO2 |
|-----------|----------------------------------------------------------------------------------|-----|
| 16        | Implement a program for image segmentation                                       | CO2 |
| 17        | Design a program for image morphology                                            | CO2 |
| 18        | Implementing De-noising auto encoder.                                            | CO2 |
| 19        | Implementing Deep auto encoder.                                                  | CO2 |
| 20        | Implementing convolutional auto encoder.                                         | CO2 |
| 21        | Implementing feature extraction for classification using auto encoder.           | CO3 |
| 22        | Implementing feature extraction for regression using auto encoder.               | CO3 |
| 27        | Perform scaling, rotation and shifting operations on an image using OpenCV()     | CO3 |
| 28        | Perform image reflection on an image using OpenCV().                             | CO3 |
| 23        | Implementing a basic Variational Autoencoder (VAE) for image generation          | CO3 |
| 24        | Training a Generative Adversarial Network (GAN) to generate synthetic images.    | CO3 |
| 25        | Implement and apply using Image Restoration                                      | CO3 |
| 26        | Implement and apply using Edge detection                                         | CO3 |
| 29        | Perform Image shearing on an image using OpenCV().                               | CO3 |
| 30        | Write a function for all the geometric transformations and apply it to any image | CO3 |
| Links     |                                                                                  |     |
| https://  | nptel.ac.in/courses/106/105/106105216/ 2023                                      |     |
| -         | onlinecourses.nptel.ac.in/noc23_ee78/preview/                                    |     |
| -         | nptel.ac.in/courses/106/106/106106224/                                           |     |
|           | nptel.ac.in/courses/108103174/                                                   |     |
| -         | nptel.ac.in/courses/106/106/106106224/ 2023                                      |     |
| https://o | onlinecourses.nptel.ac.in/                                                       |     |

|                                                                                              | <b>B. TECH FOURTH YEAR</b>                                                                                                    |                                                       |
|----------------------------------------------------------------------------------------------|----------------------------------------------------------------------------------------------------|-------------------------------------------------------|
| Course<br>code                                                                               | ACSE0712 LTP                                                                                                    | Credits                                               |
| Course<br>title                                                                              | RPA IMPLEMENTATION3 0 0                                                                                                    | 3                                                     |
| Course obj                                                                                   | ective: This course is designed to give a thorough understanding and practical skills in ng software robots for Robotic Process Automation (RPA).                                                                                                    | n developing                                          |
| Pre-requisi                                                                                  | tes: Basic Knowledge of C Programming                                                                                                    |                                                       |
|                                                                                              | Course Contents / Syllabus                                                                                                    |                                                       |
| UNIT-I                                                                                       | DATA MANIPULATION                                                                                                    | 8 HOURS                                               |
| Manipulatio                                                                                  | to Data Manipulation, Scalar variables, collections and Tables, Text Manipu<br>n, Gathering and Assembling Data Recording and Advanced UI Interaction; Recording<br>esktop Recording, Web Recording, Input/output Methods, Screen Scraping, Data Scrapi<br>chniques.                                                                                                    | Introduction,                                         |
| UNIT-II                                                                                      | SELECTORS                                                                                                    | 8 HOURS                                               |
| RPA Challe<br>based auton                                                                    | befining and Assessing Selectors, Customization, Debugging, Dynamic Selectors, Partinge, Image, Text & Advanced Citrix Automation, Introduction to Image & Text Automation, Keyboard based automation, Information Retrieval, Advanced Citrix Automation es using tab for Images Starting Apps.                                                                                                    | ation, Image-                                         |
| UNIT-III                                                                                     | DATA TABLES AND AUTOMATION                                                                                                    | 8 HOURS                                               |
|                                                                                              |                                                                                                    |                                                       |
| UNIT-IV                                                                                      | mation: Email Automation, Incoming Email automation, Sending Email automation.DEBUGGING AND EXCEPTION HANDLING                                                                                                    | 8 HOURS                                               |
| Debugging                                                                                    | DEBUGGING AND EXCEPTION HANDLING           Tools, Strategies for solving issues, Catching errors.                                                                                                    |                                                       |
| Debugging                                                                                    | DEBUGGING AND EXCEPTION HANDLING                                                                                                    | 8 HOURS<br>s, Schedules.<br>8 HOURS                   |
| Debugging<br>Orchestrato<br>UNIT-V<br>Re-Framew                                              | DEBUGGING AND EXCEPTION HANDLING           Tools, Strategies for solving issues, Catching errors.           r: Tenants, Authentication, Users, Roles, Robots, Environments, Queues & Transactions                                                                                                    | s, Schedules.<br>8 HOURS                              |
| Debugging<br>Orchestrato<br>UNIT-V<br>Re-Framew<br>.NET Classe                               | DEBUGGING AND EXCEPTION HANDLING         Tools, Strategies for solving issues, Catching errors.         r: Tenants, Authentication, Users, Roles, Robots, Environments, Queues & Transactions         ROBOTIC FRAMEWORK         ork template, Re-Framework template works, Use Re-Framework to automate your ow                                                                                                    | s, Schedules.<br>8 HOURS                              |
| Debugging<br>Orchestrato<br>UNIT-V<br>Re-Framew<br>.NET Classe<br>Course out                 | DEBUGGING AND EXCEPTION HANDLING         Tools, Strategies for solving issues, Catching errors.         r: Tenants, Authentication, Users, Roles, Robots, Environments, Queues & Transactions <b>ROBOTIC FRAMEWORK</b> ork template, Re-Framework template works, Use Re-Framework to automate your owes and Objects.                                                                                                    | s, Schedules.<br>8 HOURS                              |
| Debugging<br>Orchestrato<br>UNIT-V<br>Re-Framew<br>.NET Classe<br>Course out                 | DEBUGGING AND EXCEPTION HANDLING         Tools, Strategies for solving issues, Catching errors.         r: Tenants, Authentication, Users, Roles, Robots, Environments, Queues & Transactions         ROBOTIC FRAMEWORK         ork template, Re-Framework template works, Use Re-Framework to automate your ow es and Objects.         come: After completion of this course students will be able to:         Apply basic concepts and methods from design engineering to explore creative                                                                                                    | s, Schedules.<br>8 HOURS<br>/n processes.             |
| Debugging<br>Orchestrato<br>UNIT-V<br>Re-Framew<br>.NET Classe<br>Course out<br>CO 1         | DEBUGGING AND EXCEPTION HANDLING         Tools, Strategies for solving issues, Catching errors.         r: Tenants, Authentication, Users, Roles, Robots, Environments, Queues & Transactions         ROBOTIC FRAMEWORK         ork template, Re-Framework template works, Use Re-Framework to automate your ow es and Objects.         come: After completion of this course students will be able to:         Apply basic concepts and methods from design engineering to explore creative solutions of real-world problems.                                                                                                    | s, Schedules.<br>8 HOURS<br>/n processes.<br>K3       |
| Debugging<br>Orchestrato<br>UNIT-V<br>Re-Framew<br>.NET Classe<br>Course out<br>CO 1<br>CO 2 | DEBUGGING AND EXCEPTION HANDLING         Tools, Strategies for solving issues, Catching errors.         r: Tenants, Authentication, Users, Roles, Robots, Environments, Queues & Transactions         ROBOTIC FRAMEWORK         ork template, Re-Framework template works, Use Re-Framework to automate your owes and Objects.         come: After completion of this course students will be able to:         Apply basic concepts and methods from design engineering to explore creative solutions of real-world problems.         Learn Robotic Process Automation, and massive career opportunity in this field.         Implement the knowledge of RPA tools, functions in various industries and perform, | s, Schedules.<br>8 HOURS<br>/n processes.<br>K3<br>K2 |

# **Textbooks:**

- 1) Vaibhav Jain, "Crisper Learning: For UiPath", Latest Edition, Independently Published, 2018.
- 2) Alok Mani Tripathi, "Learning Robotics Process Automation", Latest Edition, Packt Publishing ltd, Birmingham. March 2018

## **Reference Books/E-Books:**

- 1) Kelly Wibbenmeyer, "The Simple Implementation Guide to Robotic Process Automation (RPA)", Latest Edition, iUniverse Press.
- 2) https://www.uipath.com/hubfs/ebook-its-time-to-automate.pdf

### Links:

https://www.youtube.com/watch?v=6QoCG6YIPVo&list=PL41Y-9S9wmyJarNN2KnB4XudpT1yE1kVd

https://www.youtube.com/watch?v=YOHFgrOvPTM&list=PL41Y-9S9wmyLvF6Ou0oPhg6MrFWSw7sn4

https://www.youtube.com/watch?v=QMBuyLMjOhM&list=PL41Y-9S9wmyIYX6kciM8DboVYymsv2y6K

https://www.youtube.com/watch?v=KE9raKNTkfI&list=PL41Y-9S9wmyLeXL1DY9j-XepNb\_vg9N8t

https://www.youtube.com/watch?v=2rjr8QhD9oc&list=PL41Y-9S9wmyJi2zmWY77yPZrdVI7ab3Ja

| Course code                                                                                                    | ACSAI0712 L T                                                                                                    | Р                                                                          | Credits                                                                                                    |
|----------------------------------------------------------------------------------------------------|----------------------------------------------------------------------------------------------------|----------------------------------------------------------------------------|----------------------------------------------------------------------------------------------------|
| Course title                                                                                                    | NATURAL LANGUAGE PROCESSING3 0                                                                                                    | 0                                                                          | 3                                                                                                    |
| •                                                                                                    | e: The course aims to provide an understanding of the foundational concerns is on providing application-based knowledge.                                                                                                    | epts and                                                                   | l techniques                                                                                                    |
| Pre-requisites:<br>Learning.                                                                                                    | Programming Skills, Data Structures, Algorithms, Probability and                                                                                                    | Statis                                                                     | tics, Machine                                                                                                    |
| Bourning.                                                                                                    | Course Contents / Syllabus                                                                                                    |                                                                            |                                                                                                    |
| UNIT-I                                                                                                    | <b>OVERVIEW OF NATURAL LANGUAGE PROCESSING</b>                                                                                                    |                                                                            | 8 HOURS                                                                                                    |
| Definition, Appli                                                                                                    | cations and emerging trends in NLP, Challenges. Ambiguity.                                                                                                    |                                                                            | I                                                                                                    |
| NI P tasks using                                                                                                    | NLTK: Tokenization, stemming, lemmatization, stop-word removal, P                                                                                                    | net 20                                                                     | aina Parsina                                                                                                    |
|                                                                                                    | cognition, coreference resolution.                                                                                                    | OD lag                                                                     | ging, i arsing                                                                                                    |
| UNIT-II                                                                                                    | REGULAR EXPRESSIONS                                                                                                    |                                                                            | 8 HOURS                                                                                                    |
| -                                                                                                    | ng: Using Python - Convert to lower case, handle email-id, HTML tags,                                                                                                    | URLs,                                                                      | emojis, repea                                                                                                    |
| characters, norma                                                                                                    | alization of data (contractions, standardize) etc.                                                                                                    |                                                                            |                                                                                                    |
| Voodbulomu oom                                                                                                    | nore and linguistic resources. Linguistic foundations, Marmhology, as                                                                                                    | mtor                                                                       | amontias and                                                                                                    |
|                                                                                                    | pora, and linguistic resources, Linguistic foundations: Morphology, sy                                                                                                    | ntax, s                                                                    | emantics and                                                                                                    |
|                                                                                                    | uage models: Unigram Bigram N-grams                                                                                                    |                                                                            |                                                                                                    |
|                                                                                                    | uage models: Unigram, Bigram, N-grams.                                                                                                    |                                                                            |                                                                                                    |
| UNIT-III                                                                                                    | TEXT ANALYSIS AND SIMILARITY                                                                                                    |                                                                            | 8 HOURS                                                                                                    |
| UNIT-III                                                                                                    |                                                                                                    |                                                                            | 8 HOURS                                                                                                    |
| UNIT-III<br>Text Vectorizatio                                                                                                    | TEXT ANALYSIS AND SIMILARITY                                                                                                    | Frequei                                                                    | 8 HOURS                                                                                                    |
| UNIT-III<br>Text Vectorizatio<br>Textual Similarit                                                                                                    | <b>TEXT ANALYSIS AND SIMILARITY</b><br>on: Bag-of-Words model and vector space models, Term Presence, Term                                                                                                    | Frequei                                                                    | 8 HOURS                                                                                                    |
| UNIT-III<br>Fext Vectorizatio<br>Fextual Similarit<br>UNIT-IV                                                                                                    | TEXT ANALYSIS AND SIMILARITY         on: Bag-of-Words model and vector space models, Term Presence, Term I         y: Cosine similarity, Word Mover's distance, Word embeddings: Word2V         TEXT CLASSIFICATION & NLP APPLICATIONS                                                                                                    | Frequei<br>Vec, Gl                                                         | 8 HOURS<br>ncy, TF-IDF<br>oVe.<br>8 HOURS                                                                         |
| UNIT-III<br>Text Vectorizatio<br>Textual Similarit<br>UNIT-IV<br>Text classificatio                                                                                                    | TEXT ANALYSIS AND SIMILARITY         on: Bag-of-Words model and vector space models, Term Presence, Term I         y: Cosine similarity, Word Mover's distance, Word embeddings: Word2V         TEXT CLASSIFICATION & NLP APPLICATIONS         on: Implement of applications of NLP using text classification- Sentin                                                                                                    | Frequei<br>Vec, Gl                                                         | 8 HOURS<br>ncy, TF-IDF<br>oVe.<br>8 HOURS                                                                         |
| UNIT-III<br>Text Vectorizatio<br>Textual Similarit<br>UNIT-IV<br>Text classificatio<br>modelling, Spam                                                                                                    | TEXT ANALYSIS AND SIMILARITY         on: Bag-of-Words model and vector space models, Term Presence, Term I         y: Cosine similarity, Word Mover's distance, Word embeddings: Word2V         TEXT CLASSIFICATION & NLP APPLICATIONS         on: Implement of applications of NLP using text classification- Sentin detection.                                                                                                    | Frequei                                                                    | 8 HOURS<br>ncy, TF-IDF<br>oVe.<br>8 HOURS<br>nalysis, Topic                                                       |
| UNIT-III<br>Text Vectorizatio<br>Textual Similarit<br>UNIT-IV<br>Text classificatio<br>modelling, Spam<br>High Level NLP                                                                                                    | TEXT ANALYSIS AND SIMILARITY         on: Bag-of-Words model and vector space models, Term Presence, Term I         y: Cosine similarity, Word Mover's distance, Word embeddings: Word2V         TEXT CLASSIFICATION & NLP APPLICATIONS         on: Implement of applications of NLP using text classification- Sentin detection.         applications: Machine translation: Rule-based and statistical approaches,                                                                                                    | Frequei                                                                    | 8 HOURS<br>ncy, TF-IDF<br>oVe.<br>8 HOURS<br>nalysis, Topic                                                       |
| UNIT-III<br>Text Vectorizatio<br>Textual Similarit<br>UNIT-IV<br>Text classificatio<br>modelling, Spam<br>High Level NLP                                                                                                    | TEXT ANALYSIS AND SIMILARITY         on: Bag-of-Words model and vector space models, Term Presence, Term I         y: Cosine similarity, Word Mover's distance, Word embeddings: Word2V         TEXT CLASSIFICATION & NLP APPLICATIONS         on: Implement of applications of NLP using text classification- Sentin detection.                                                                                                    | Frequei                                                                    | 8 HOURS<br>ncy, TF-IDF<br>oVe.<br>8 HOURS<br>nalysis, Topic                                                       |
| UNIT-III<br>Text Vectorizatio<br>Textual Similarit<br>UNIT-IV<br>Text classificatio<br>modelling, Spam<br>High Level NLP<br>Dialog systems, o                                                                                | TEXT ANALYSIS AND SIMILARITY         on: Bag-of-Words model and vector space models, Term Presence, Term I         y: Cosine similarity, Word Mover's distance, Word embeddings: Word2V         TEXT CLASSIFICATION & NLP APPLICATIONS         on: Implement of applications of NLP using text classification- Sentin detection.         applications: Machine translation: Rule-based and statistical approaches,                                                                                                    | Frequei                                                                    | 8 HOURS<br>ncy, TF-IDF<br>oVe.<br>8 HOURS<br>nalysis, Topic                                                       |
| UNIT-III<br>Text Vectorizatio<br>Textual Similarit<br>UNIT-IV<br>Text classificatio<br>modelling, Spam<br>High Level NLP<br>Dialog systems, o<br>UNIT-V                                                                      | TEXT ANALYSIS AND SIMILARITY         on: Bag-of-Words model and vector space models, Term Presence, Term I         y: Cosine similarity, Word Mover's distance, Word embeddings: Word2V         TEXT CLASSIFICATION & NLP APPLICATIONS         on: Implement of applications of NLP using text classification- Sentin detection.         applications: Machine translation: Rule-based and statistical approaches, conversational agents and chatbots.         ADVANCED NLP TECHNIQUES                                                                                                    | Frequei<br>Vec, Gla<br>nent Ai                                             | 8 HOURS<br>hcy, TF-IDF<br>oVe.<br>8 HOURS<br>halysis, Topic<br>ummarization<br>8 HOURS                            |
| UNIT-III<br>Fext Vectorization<br>Fextual Similarit<br>UNIT-IV<br>Text classification<br>modelling, Spam<br>High Level NLP<br>Dialog systems, on<br>UNIT-V<br>Sequential data,                                               | TEXT ANALYSIS AND SIMILARITY         on: Bag-of-Words model and vector space models, Term Presence, Term I         y: Cosine similarity, Word Mover's distance, Word embeddings: Word2V         TEXT CLASSIFICATION & NLP APPLICATIONS         on: Implement of applications of NLP using text classification- Sentin detection.         applications: Machine translation: Rule-based and statistical approaches, conversational agents and chatbots.         ADVANCED NLP TECHNIQUES         Introduction to sequence models - RNN and LSTM, Attention Mech                                                                                                    | Frequei<br>Vec, Glannent An<br>, Text s                                    | 8 HOURS<br>ncy, TF-IDF<br>oVe.<br>8 HOURS<br>nalysis, Topid<br>ummarization<br>8 HOURS<br>Transformer             |
| UNIT-III<br>Fext Vectorization<br>Fextual Similarit<br>UNIT-IV<br>Text classification<br>modelling, Spam<br>High Level NLP<br>Dialog systems, on<br>UNIT-V<br>Sequential data,                                               | TEXT ANALYSIS AND SIMILARITY         on: Bag-of-Words model and vector space models, Term Presence, Term I         y: Cosine similarity, Word Mover's distance, Word embeddings: Word2V         TEXT CLASSIFICATION & NLP APPLICATIONS         on: Implement of applications of NLP using text classification- Sentin detection.         applications: Machine translation: Rule-based and statistical approaches, conversational agents and chatbots.         ADVANCED NLP TECHNIQUES                                                                                                    | Frequei<br>Vec, Glannent An<br>, Text s                                    | 8 HOURS<br>ncy, TF-IDF<br>oVe.<br>8 HOURS<br>nalysis, Topid<br>ummarization<br>8 HOURS<br>Transformer             |
| UNIT-III<br>Fext Vectorization<br>Fextual Similarit<br>UNIT-IV<br>Text classification<br>modelling, Spam<br>High Level NLP<br>Dialog systems, on<br>UNIT-V<br>Sequential data,<br>Fransformer-base                           | TEXT ANALYSIS AND SIMILARITY         on: Bag-of-Words model and vector space models, Term Presence, Term I         y: Cosine similarity, Word Mover's distance, Word embeddings: Word2N         TEXT CLASSIFICATION & NLP APPLICATIONS         on: Implement of applications of NLP using text classification- Sentin detection.         applications: Machine translation: Rule-based and statistical approaches, conversational agents and chatbots.         ADVANCED NLP TECHNIQUES         Introduction to sequence models - RNN and LSTM, Attention Meched models: BERT, GPT, T5, Introduction to Hugging Face Transformers,                                                                                                    | Frequei<br>Vec, Glannent An<br>, Text s                                    | 8 HOURS<br>ncy, TF-IDF<br>oVe.<br>8 HOURS<br>nalysis, Topi<br>ummarization<br>8 HOURS<br>Transformer              |
| UNIT-III<br>Text Vectorization<br>Textual Similarit<br>UNIT-IV<br>Text classification<br>modelling, Spam<br>High Level NLP<br>Dialog systems, on<br>UNIT-V<br>Sequential data,<br>Transformer-base                           | TEXT ANALYSIS AND SIMILARITY         on: Bag-of-Words model and vector space models, Term Presence, Term I         y: Cosine similarity, Word Mover's distance, Word embeddings: Word2V         TEXT CLASSIFICATION & NLP APPLICATIONS         on: Implement of applications of NLP using text classification- Sentin detection.         applications: Machine translation: Rule-based and statistical approaches, conversational agents and chatbots.         ADVANCED NLP TECHNIQUES         Introduction to sequence models - RNN and LSTM, Attention Mech                                                                                                    | Frequei<br>Vec, Glannent An<br>, Text s                                    | 8 HOURS<br>ncy, TF-IDF<br>oVe.<br>8 HOURS<br>nalysis, Topi<br>ummarization<br>8 HOURS<br>Transformer              |
| UNIT-III<br>Text Vectorization<br>Textual Similarit<br>UNIT-IV<br>Text classification<br>modelling, Spam<br>High Level NLP<br>Dialog systems, of<br>UNIT-V<br>Sequential data,<br>Transformer-base<br>Course outcome         | TEXT ANALYSIS AND SIMILARITY         on: Bag-of-Words model and vector space models, Term Presence, Term I         y: Cosine similarity, Word Mover's distance, Word embeddings: Word2V         TEXT CLASSIFICATION & NLP APPLICATIONS         on: Implement of applications of NLP using text classification- Sentin detection.         applications: Machine translation: Rule-based and statistical approaches, conversational agents and chatbots.         ADVANCED NLP TECHNIQUES         Introduction to sequence models - RNN and LSTM, Attention Meched models: BERT, GPT, T5, Introduction to Hugging Face Transformers,         e: After completion of this course students will be able to:                                                                                                    | Frequei<br>Vec, Gla<br>nent Ai<br>, Text s<br>nanism,<br>Case s            | 8 HOURS<br>hey, TF-IDF<br>oVe.<br>8 HOURS<br>halysis, Topin<br>ummarization<br>8 HOURS<br>Transforment<br>tudies. |
| UNIT-III<br>Fext Vectorization<br>Fextual Similarit<br>UNIT-IV<br>Fext classification<br>modelling, Spam<br>High Level NLP<br>Dialog systems, of<br>UNIT-V<br>Sequential data,<br>Fransformer-base<br>Course outcome         | TEXT ANALYSIS AND SIMILARITY         on: Bag-of-Words model and vector space models, Term Presence, Term I         y: Cosine similarity, Word Mover's distance, Word embeddings: Word2V         TEXT CLASSIFICATION & NLP APPLICATIONS         on: Implement of applications of NLP using text classification- Sentin detection.         applications: Machine translation: Rule-based and statistical approaches, conversational agents and chatbots.         ADVANCED NLP TECHNIQUES         Introduction to sequence models - RNN and LSTM, Attention Meched models: BERT, GPT, T5, Introduction to Hugging Face Transformers,         e: After completion of this course students will be able to:         Appreciate the emerging trends and challenges in NLP and perform the                                                                                                    | Frequei<br>Vec, Gla<br>nent Ai<br>, Text s<br>nanism,<br>Case s            | 8 HOURS<br>ncy, TF-IDF<br>oVe.<br>8 HOURS<br>nalysis, Topi<br>ummarization<br>8 HOURS<br>Transformer              |
| UNIT-III<br>Fext Vectorization<br>Fextual Similarit<br>UNIT-IV<br>Fext classification<br>nodelling, Spam<br>High Level NLP<br>Dialog systems, of<br>UNIT-V<br>Sequential data,<br>Fransformer-base<br>Course outcome<br>CO 1 | TEXT ANALYSIS AND SIMILARITY         on: Bag-of-Words model and vector space models, Term Presence, Term I         y: Cosine similarity, Word Mover's distance, Word embeddings: Word2V         TEXT CLASSIFICATION & NLP APPLICATIONS         on: Implement of applications of NLP using text classification- Sentin detection.         applications: Machine translation: Rule-based and statistical approaches, conversational agents and chatbots.         ADVANCED NLP TECHNIQUES         Introduction to sequence models - RNN and LSTM, Attention Meched models: BERT, GPT, T5, Introduction to Hugging Face Transformers,         e: After completion of this course students will be able to:         Appreciate the emerging trends and challenges in NLP and perform the NLP tasks using some NLP library.                                                                                | Frequei<br>Vec, Glo<br>nent Ai<br>, Text s<br>nanism,<br>Case s<br>e basic | 8 HOURS<br>hcy, TF-IDF<br>oVe.<br>8 HOURS<br>halysis, Topi<br>ummarization<br>8 HOURS<br>Transformentudies.       |
| UNIT-III<br>Text Vectorizatio<br>Textual Similarit<br>UNIT-IV<br>Text classificatio<br>modelling, Spam<br>High Level NLP<br>Dialog systems, o<br>UNIT-V<br>Sequential data,<br>Transformer-base<br>Course outcome<br>CO 1    | TEXT ANALYSIS AND SIMILARITY         on: Bag-of-Words model and vector space models, Term Presence, Term I         y: Cosine similarity, Word Mover's distance, Word embeddings: Word2V         TEXT CLASSIFICATION & NLP APPLICATIONS         on: Implement of applications of NLP using text classification- Sentin detection.         applications: Machine translation: Rule-based and statistical approaches, conversational agents and chatbots.         ADVANCED NLP TECHNIQUES         Introduction to sequence models - RNN and LSTM, Attention Meched models: BERT, GPT, T5, Introduction to Hugging Face Transformers,         e: After completion of this course students will be able to:         Appreciate the emerging trends and challenges in NLP and perform the NLP tasks using some NLP library.         Apply regular expressions for data cleaning and understand the fundate | Frequei<br>Vec, Glo<br>nent Ai<br>, Text s<br>nanism,<br>Case s<br>e basic | 8 HOURS<br>ncy, TF-IDF<br>oVe.<br>8 HOURS<br>nalysis, Topi<br>ummarizatio<br>8 HOURS<br>Transformentudies.        |
| UNIT-III<br>Text Vectorizatio<br>Textual Similarit<br>UNIT-IV<br>Text classificatio<br>modelling, Spam<br>High Level NLP<br>Dialog systems, o<br>UNIT-V<br>Sequential data,<br>Transformer-base                              | TEXT ANALYSIS AND SIMILARITY         on: Bag-of-Words model and vector space models, Term Presence, Term I         y: Cosine similarity, Word Mover's distance, Word embeddings: Word2V         TEXT CLASSIFICATION & NLP APPLICATIONS         on: Implement of applications of NLP using text classification- Sentin detection.         applications: Machine translation: Rule-based and statistical approaches, conversational agents and chatbots.         ADVANCED NLP TECHNIQUES         Introduction to sequence models - RNN and LSTM, Attention Meched models: BERT, GPT, T5, Introduction to Hugging Face Transformers,         e: After completion of this course students will be able to:         Appreciate the emerging trends and challenges in NLP and perform the NLP tasks using some NLP library.                                                                                | Frequei<br>Vec, Glo<br>nent Ai<br>, Text s<br>nanism,<br>Case s<br>e basic | 8 HOURS<br>hcy, TF-IDF<br>oVe.<br>8 HOURS<br>halysis, Topi<br>ummarization<br>8 HOURS<br>Transformentudies.       |

| CO4  | Implement NLP techniques to design real-world NLP applications    | К3 |
|------|-------------------------------------------------------------------|----|
| CO 5 | Apply advanced techniques like sequential modelling and attention | K3 |
|      | mechanism to develop NLP applications                             |    |

### **Textbooks:**

1)Daniel Jurafsky, James H. Martin, "Speech and Language Processing", Second Edition, Pearson Education, 2009 ISBN 0131873210.

2)James Allen, Natural Language Understanding, 2nd edition, 1995 Pearson Education ISBN 13: 9780805303346.

3)Akshar Bharti, Vineet Chaitanya and Rajeev Sangal, NLP: A Paninian Perspective,1st edition1995, Prentice ISSBN 9788120309210

## **Reference Books:**

1)Christopher D.Manning and Hinrich Schutze,, "Foundations of Statistical Natural Language Processing", MIT Press, 1999 Second Edition, ISBN No. 0-262-13360-1.

2)T. Winograd, Language as a Cognitive Process, 1st edition, 1983 Addison- Wesley ISBN 020108-571-2 3)L.M. Ivansca, S. C. Shapiro, Natural Language Processing and Knowledge Representation, 2nd edition, 2000 AAAI Press ISBN-13: 978-0262590211

## Links:

1) https://realpython.com/nltk-nlp-python/

2) https://www.coursera.org/lecture/python-text-mining/basic-nlp-tasks-with-nltk-KD8uN

3) https://www.coursera.org/lecture/nlp-sequence-models/learning-word-embeddings-APM5s

4) https://www.coursera.org/projects/regular-expressions-in-python

5) https://www.coursera.org/learn/python-text-mining/lecture/sVe8B/regular-expressions

|                                                                                           | <b>B.TECH FOURTHYEAR</b>                                                                                                    |           |        |                                                                                     |
|-------------------------------------------------------------------------------------------|----------------------------------------------------------------------------------------------------|-----------|--------|-------------------------------------------------------------------------------------|
| Subject Code: ACSE0713I<br>3Subject Name:Web Development using MERN Stack<br>with DevOpsC |                                                                                                    |           |        |                                                                                     |
|                                                                                           |                                                                                                    |           | Course | Objective: This course focuses on how to design and build static as well as dynamic |
| pages an                                                                                  | d interactive web applications. Students can understand how to put them together                                                                                                    | to create |        |                                                                                     |
| a MERN                                                                                    | stack application.                                                                                                    |           |        |                                                                                     |
| Pre- req                                                                                  | uisites: Student should have the knowledge of HTML, CSS and ES6                                                                                                    |           |        |                                                                                     |
|                                                                                           | Course Contents/Syllabus                                                                                                    |           |        |                                                                                     |
|                                                                                           | Introduction to React JS:                                                                                                    |           |        |                                                                                     |
| Unit-1                                                                                    | Overview of frameworks, NPM commands, React App, Project Directory Structure,<br>React Component Basic, Understanding JSX, Props and State, Stateless and Stateful<br>Components, Component life cycle, Hooks, react-router vs react-router-dom,                                                                                                    |           |        |                                                                                     |
| Unit-2                                                                                    | Connecting React with mongodB:<br>Google Material UI, AppBar, Material UI's Toolbar, NavBar, Material UI Buttons,<br>SQL and Complex Transactions, Dynamic Schema, create Index (), get Indexes () &<br>drop Index (), Replication, Statement-based vs. Binary Replication,<br>Auto-Sharding and Integrated Caching, Load balancing, Aggregation, scalability.                      |           |        |                                                                                     |
| Unit-3                                                                                    | Node js & Express Framework:<br>Introduction, Environment Setup, serving static resources, template engine with vash<br>and jade, Connecting Node.js to Database, Mongoose Module, Creating Rest APIs,<br>Express Framework, MVC Pattern, Routing, Cookies and Sessions, HTTP<br>Interaction, User Authentication                                                                   |           |        |                                                                                     |
| Unit-4                                                                                    | <b>Evolution of DevOps:</b><br>DevOps Principles, DevOps Lifecycle, DevOps Tools, and Benefits of DevOps,<br>SDLC (Software Development Life Cycle) models, Lean, ITIL and Agile<br>Methodology, Agile vs DevOps, Process flow of Scrum Methodologies, Project<br>planning, scrum testing, sprint Planning and Release management, Continuous<br>Integration and Delivery pipeline. |           |        |                                                                                     |
| Unit-5                                                                                    | CI/CD concepts (GitHub, Jenkins, Sonar):GitHub, Introduction to Git, Version control system, Jenkins Introduction, CreatingJob in Jenkins, adding plugin in Jenkins, Creating Job with Maven & Git, Integrationof Sonar, Dockers, Containers Image: Run, pull, push containers, Container lifecycle,Introduction to Kubernetes.                                                     |           |        |                                                                                     |
| Course                                                                                    | e Outcomes –                                                                                                    |           |        |                                                                                     |
|                                                                                           |                                                                                                    |           |        |                                                                                     |
| CO1                                                                                       | Apply the knowledge of ES6 that are vital to implement react application over the web.                                                                                                    | K3        |        |                                                                                     |
| CO2                                                                                       | Web.<br>Implement and understand the impact of web designing by database connectivity with<br>Mongodb.                                                                                                    |           |        |                                                                                     |
| CO3                                                                                       | Explain, analyze and apply the role of server-side scripting language like Nodejs and Express js framework                                                                                                    | K4        |        |                                                                                     |
| <b>CO4</b>                                                                                | Identify the benefits of DevOps over other software development processes to Gain insights into the DevOps environment.                                                                                                    | K2<br>K3  |        |                                                                                     |
| CO5                                                                                       | Demonstrate popular open-source tools with features and associated terminology used to perform Continuous Integration and Continuous Delivery.                                                                                                    |           |        |                                                                                     |
| Textbo                                                                                    | oks:                                                                                                    |           |        |                                                                                     |
|                                                                                           | Kirupa Chinnathambi, "Learning React", 2 <sup>nd</sup> Edition 2016, Addison Wesley Public                                                                                                    | ration    |        |                                                                                     |

| 2. Mohan Mehul, "Advanced Web Development with React", 2 <sup>nd</sup> Edition 2020, BPB                                                                                       |
|----------------------------------------------------------------------------------------------------|
| Publications.                                                                                                    |
| <ol> <li>Dhruti Shah, "Comprehensive guide to learn Node.js", 1<sup>st</sup> Edition, 2018 BPB Publications.</li> </ol>                                                        |
| 4. Jennifer Davis, Ryn Daniels, "Effective DevOps: Building, Collaboration, Affinity, and                                                                                      |
| Tooling at Scale",1 <sup>st</sup> Edition, 2016, O'Reilly Media Publication.                                                                                                   |
| 5. John Edward Cooper Berg, "DevOps. Building CI/CD Pipelines with Jenkins, Docker                                                                                             |
|                                                                                                    |
| Container, AWS (Amazon Web Services) ECS, JDK 11, Git and Maven 3, Sonar, Nexus", Kindle Edition, 2019, O'Reilly Media Edition.                                                |
| Reference Books:                                                                                                    |
|                                                                                                    |
| 1. Anthony Accomazzo, Ari Lerner, and Nate Murray, "Fullstack React: The Complete Guide to ReactJS and Friends", 4th edition, 2020 International Publishing.                   |
| 2. David Cho, "Full-Stack React, Type Script, and Node: Build cloud-ready web applications using React 17 with Hooks and GraphQL", 2nd edition, 2017 Packt Publishing Limited. |
| 3. Richard Haltman & Shubham Vernekar, "Complete node.js: The fast guide: Learn complete                                                                                       |
| backend development with node.js"5th edition, 2017 SMV publication.                                                                                                    |
| 4. Glenn Geenen, Sandro Pasquali, Kevin Faaborg, "Mastering Node.js: Build robust and                                                                                          |
| scalable real-time server-side web applications efficiently" 2nd edition Packt,2017                                                                                            |
| Publishing Limited.                                                                                                    |
| 5. Greg Lim," Beginning Node.js, Express & MongoDB Development, kindle edition,2019                                                                                            |
| international publishing.                                                                                                    |
| 6. Daniel Perkins, "ReactJS Master React.js with simple steps, guide and instructions" 3rd                                                                                     |
| edition, 2015 SMV publication.                                                                                                    |
| 7. Peter Membrey, David Hows, Eelco Plugge, "MongoDB Basics", 2nd edition ,2018                                                                                                |
| International Publication.                                                                                                    |
| Links: NPTEL/You Tube/Web Link:                                                                                                    |
| https://youtu.be/QFaFIcGhPoM?list=PLC3y8-rFHvwgg3vaYJgHGnModB54rxOk3                                                                                                    |
| https://youtu.be/pKd0Rpw7O48                                                                                                    |
| https://youtu.be/TIB eWDSMt4                                                                                                    |
| https://youtu.be/QFaFIcGhPoM                                                                                                    |
| https://youtu.be/Kvb0cHWFkdc                                                                                                    |
| https://youtu.be/pQcV5CMara8                                                                                                    |
| https://youtu.be/c3Hz1qUUIyQ                                                                                                    |
| https://youtu.be/Mfp94RjugWQ                                                                                                    |
| https://youtu.be/SyEQLbbSTWg                                                                                                    |
| https://youtu.be/BL132FvcdVM<br>https://youtu.be/fCACk9ziarQ                                                                                                    |
| https://youtu.be/YSyFSnisip0                                                                                                    |
| https://youtu.be/7H_QH9nipNs                                                                                                    |
| https://youtu.be/AX1AP83CuK4                                                                                                    |
| https://youtu.be/2N-59wUIPVI                                                                                                    |
| https://youtu.be/hQcFE0RD0cQ                                                                                                    |
| https://youtu.be/UV16BbPcMQk                                                                                                    |
| https://youtu.be/fqMOX6JJhGo                                                                                                    |
| https://youtu.be/m0a2CzgLNsc                                                                                                    |
| https://youtu.be/1ji_9scA2C4                                                                                                    |
| https://youtu.be/tuIZok81iLk                                                                                                    |
| https://youtu.be/IluhOk86prA<br>https://youtu.be/13FpCxCClLY                                                                                                    |
|                                                                                                    |

| <b>B. TECH FOURTH YEAR</b>                                           |                                                                                                    |           |         |               |  |  |
|----------------------------------------------------------------------|----------------------------------------------------------------------------------------------------|-----------|---------|---------------|--|--|
| Course code                                                          | ACSE0711                                                                                                    | LT        | P       | Credits       |  |  |
| Course title                                                         | GAME PROGRAMMING                                                                                                    | 3 0       | 0       | 3             |  |  |
| Course objectiv<br>development. Th                                   | ve: The objective of this course is to understand the basic con-<br>ne course will help to build the programming skills needed to turn id                                                                                            | -         |         | 0             |  |  |
| Pre-requisites:                                                      | None                                                                                                    |           |         |               |  |  |
|                                                                      | Course Contents / Syllabus                                                                                                    |           |         |               |  |  |
| UNIT-I                                                               | <b>3D GRAPHICS FOR GAME PROGRAMMING</b>                                                                                                    |           |         | 8 HOURS       |  |  |
|                                                                      | ons, Quaternions, 3D Modeling and Rendering, Ray Tracing, Shade<br>era and Projections, Character Animation, Physics-based Simulation                                                                                                |           |         |               |  |  |
| UNIT-II                                                              | GAME ENGINE DESIGN                                                                                                    |           |         | 8 HOURS       |  |  |
|                                                                      | chitecture, Engine support systems, Resources and File systems, Gaman Interface devices, Collision and rigid body dynamics, Game prot                                                                                                |           | and re  | al-time       |  |  |
| UNIT-III                                                             | GAME PROGRAMMING                                                                                                    |           |         | 8 HOURS       |  |  |
| · · ·                                                                | r, Game logic, Game views, managing memory, controlling the main<br>Interface management, Game event management.                                                                                                    | n loop, l | oading  | g and caching |  |  |
| UNIT-IV                                                              | GAMING PLATFORMS AND FRAMEWORKS                                                                                                    |           |         | 8 HOURS       |  |  |
|                                                                      | ne development, Game engines -Unity. Game Development & D<br>d Story Telling, Introduction to Unity interface.                                                                                                    | ocumer    | ntation | , Game Idea   |  |  |
| UNIT-V                                                               | GAME DEVELOPMENT                                                                                                    |           |         | 8 HOURS       |  |  |
|                                                                      | and 3D interactive games using Unity – Isometric and Tile Based Ga<br>ulti-Player games. Use of 3D Game Kit to create 3D platform game                                                                                               |           | -       | -             |  |  |
| Course outcom                                                        | e: After completion of this course students will be able to:                                                                                                    |           |         |               |  |  |
| CO 1                                                                 | Create VR experiences by setting up environments, interactions, elements using modern concepts of Game design.                                                                                                    | and im    | nersiv  | e K2          |  |  |
| CO 2                                                                 | Propose and design the processes and use mechanics for games.                                                                                                    |           |         | K3            |  |  |
| CO 3                                                                 | Create 3D scenes with Unity and experiment with various user inter<br>that are used in VR AR applications.                                                                                                    | face tecl | nnique  | s K6          |  |  |
| CO4                                                                  | Create a 2D and 3D game in Unity and arrange Game programmin                                                                                                    | g platfo  | rms.    | K6            |  |  |
| CO 5                                                                 | Evaluate and use emerging technologies and tools for creating inte                                                                                                    | ractive ( | Games   | . K5          |  |  |
| Textbooks:                                                           |                                                                                                    |           |         |               |  |  |
| <ol> <li>2012.</li> <li>Gregory Jas</li> <li>Eberly David</li> </ol> | te Mc and Graham David, "Game Coding Complete", Fourth Editio<br>on, "Game Engine Architecture", CRC Press / A K Peters, 2009<br>d H., "3D Game Engine Design, Second Edition: A Practical Approa<br>ditions, Morgan Kaufmann, 2006. | -         | -       | -             |  |  |

# **Reference Books:**

1. Adams Ernest and Rollings Andrew, "Fundamentals of Game Design", 2nd edition Prentice Hall/ New Riders, 2009.

- 2. Lengyel Eric, "Mathematics for 3D Game Programming and Computer Graphics", 3rd edition, Course
- 3. Schell Jesse, The Art of Game Design: A book of lenses, 1st Editions, CRC Press, 2008.

# Links:

Unit 1: Install the Unity Hub and Editor

How to download and install Unity Editor using Unity Hub

https://learn.unity.com/tutorial/publish-your-first-mobile- runnergame

https://learn.unity.com/tutorial/platformer-mod-add-speed-and-bounce-pads#5d5af56dedbc2a005fb9216c

https://learn.unity.com/tutorial/quick-

start?uv=2019.4&courseId=5c616a81edbc2a0021b1bd11&projectId=5c514897edbc2a001fd5bdd0#5c7f8528e dbc2a002053b740 https://learn.unity.com/project/3d-game-

kit?uv=2019.4&courseId=5c616a81edbc2a0021b1bd11

Unit2: https://learn.unity.com/project/3d-game-kit-lite

Unit3: https://learn.unity.com/tutorial/3d-game-kit-reference-guide

https://learn.unity.com/tutorial/next-steps-certifications-game-jams-and-

beyond?courseId=6046c239edbc2a2720f9983b

Unit4:

https://learn.unity.com/tutorial/week-1-player-control-may-17-21?courseId=6046c239edbc2a2720f9983b https://learn.unity.com/tutorial/week-2-basic-gameplay-may-24-

<u>28?uv=2020.3&courseId=6046c239edbc2a2720f9983b</u>

Unit5: https://learn.unity.com/project/unit-3-oi?uv=2019.4&courseId=5edebd48edbc2a444960263e https://docs.unity3d.com/Manual/index.html

https://msl.cs.uiuc.edu/vr/vrbook.pdf